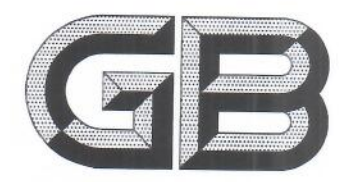

# 中华人民共和国国家标准

GB/T 40154-2021

饲料原料 棉籽蛋白

# Feed material-Cottonseed protein

2021-05-21 发布

国家市场监督管理总局<br>国家标准化管理委员会 发布 2021-12-01 实施

# 中华人民共和国 国家标准 饲料原料 棉籽蛋白 GB/T 40154-2021

中国标准出版社出版发行 北京市朝阳区和平里西街甲2号(100029) 北京市西城区三里河北街 16号(100045)

 $\rightarrow$ 

网址 www.spc.net.cn 总编室:(010)68533533 发行中心:(010)51780238 读者服务部:(010)68523946

> 中国标准出版社秦皇岛印刷厂印刷 各地新华书店经销  $\frac{1}{2}$

开本 880×1230 1/16 印张 0.5 字数 10 千字 2021年5月第一版 2021年5月第一次印刷

 $\frac{1}{2}$ 书号: 155066 · 1-67375 定价 14.00 元

如有印装差错 由本社发行中心调换 版权专有 侵权必究 举报电话: (010)68510107

#### 前 言

本标准按照 GB/T 1.1-2009 给出的规则起草。

请注意本文件的某些内容可能涉及专利。本文件的发布机构不承担识别这些专利的责任。

本标准由全国饲料工业标准化技术委员会(SAC/TC 76)提出并归口。

本标准起草单位:国家粮食和物资储备局科学研究院、中国饲料工业协会。

本标准主要起草人:李爱科、王永伟、王丽、王威利、宋丹、王薇薇、王黎文、栾霞、刘宽博。

# 饲料原料 棉籽蛋白

#### 1 范围

本标准规定了饲料原料棉籽蛋白的技术要求、取样、试验方法、检验规则、标签、包装、运输和贮存。 本标准适用于以棉籽或棉籽粕生产的粗蛋白质含量在50%以上的饲料原料棉籽蛋白和脱酚[脱 毒]棉籽蛋白。

# 2 规范性引用文件

下列文件对于本文件的应用是必不可少的。凡是注日期的引用文件,仅注日期的版本适用于本文 件。凡是不注日期的引用文件,其最新版本(包括所有的修改单)适用于本文件。

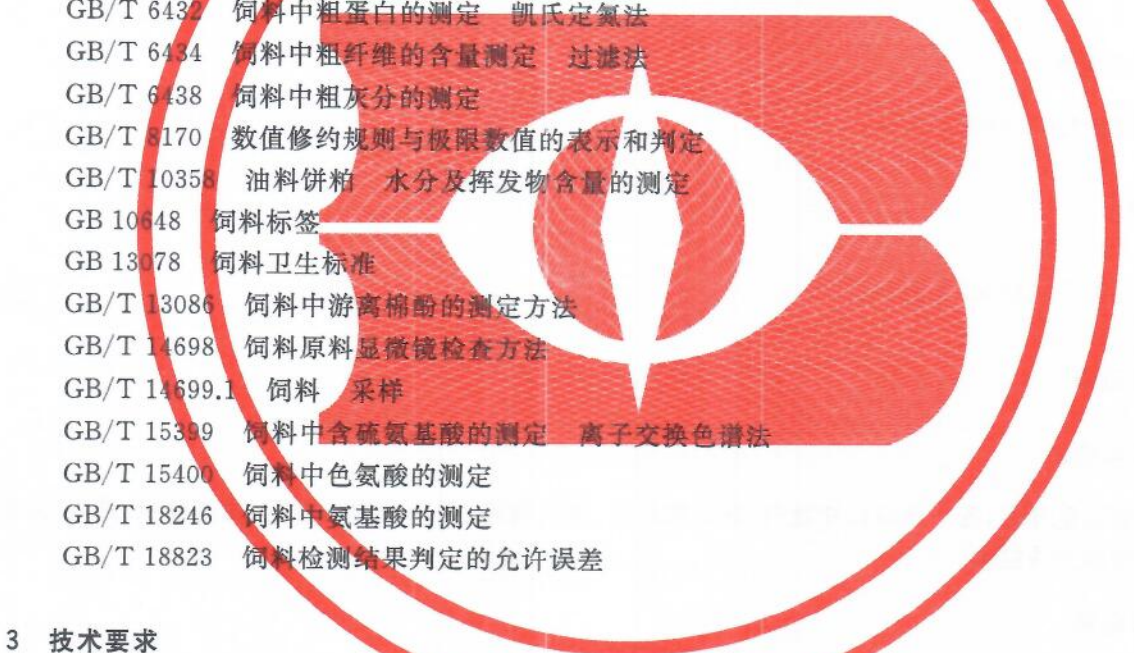

# 3.1 外观与性状

浅黄色到浅褐色小碎片或粉末,允许含有少量深褐色颗粒(棉壳),无虫蛀、霉变、结块及异味、异臭。

# 3.2 夹杂物

不得掺入饲料原料棉籽蛋白以外的物质。

# 3.3 质量等级指标

质量等级指标见表 1。

| 项目                  | 等级               |                 |             |
|---------------------|------------------|-----------------|-------------|
|                     | $-46$            | 二级              | 三级          |
| 粗蛋白质/%              | $\geq 60.0$      | $\geq 55.0$     | $\geq 50.0$ |
| 粗纤维/%               | $\leq 7.0$       | $≤9.0$          | $\leq 10.0$ |
| 18 种氨基酸 总量占粗蛋白质比例/% | $\geqslant$ 90.0 | $\geq 87.0$     |             |
| 赖氨酸/%               | $\geqslant 2.6$  | $\geqslant$ 2.0 |             |
| 水分/%                | $\leqslant$ 11.0 |                 |             |
| 粗灰分/%               | $≤9.0$           |                 |             |
| 游离棉酚/(mg/kg)        | $\leq 400$       |                 |             |

表 1 质量等级指标

51.酸、脯氨酸、甘氨酸、内氨酸、 缬氨酸、异亮氨酸、亮氨酸、酪氨酸、苯丙氨酸、组氨酸、精氨酸。

# 3.4 卫生指标

应符合 GB 13078 的规定。

#### 4 取样

按 GB/T 14699.1 的规定执行。

# 5 试验方法

#### 5.1 感官检验

称取适量样品,置于洁净白瓷盘内,在正常光照、通风良好、无异味的环境下,通过目视、鼻嗅、触摸 等感官检验方法检测。

### 5.2 夹杂物

按 GB/T 14698 的规定执行。

# 5.3 粗蛋白质

按 GB/T 6432 的规定执行。

5.4 粗纤维

按 GB/T 6434 的规定执行。

#### 5.5 18 种氨基酸总量占粗蛋白质比例

#### 5.5.1 含硫氨基酸

胱氨酸和蛋氨酸按 GB/T 15399 的规定执行。

#### 5.5.2 色细酸

桉 GB/T 15400 的规定执行。

#### 5.5.3 其他氨基酸

赖氨酸、天门冬氨酸、苏氨酸、丝氨酸、谷氨酸、脯氨酸、甘氨酸、丙氨酸、缬氨酸、异亮氨酸、亮氨酸、 酪氨酸、苯丙氨酸、组氨酸、精氨酸共 15 种氨基酸按 GB/T 18246 的规定执行。

# 5.5.4 18 种氨基酸总量占粗蛋白质比例

18种氨基酸总量占粗蛋白质的比例按公式(1)计算。

$$
w = \frac{a}{b} \times 100\%
$$
 \n $\dots$  \n $(1)$ 

式中:

- w -- 18 种氨基酸总量占粗蛋白质比例;
- a -- 18 种氨基酸总量;

b -- 粗蛋白质含量。

#### 5.6 水分

按 GB/T 10358 的规定执行。

5.7 粗灰分

按 GB/T 6438 的规定执行。

#### 5.8 游离棉酚

按 GB/T 13086 的规定执行。

#### 6 检验规则

#### 6.1 组批

以相同材料、相同的生产工艺、连续生产或同一班次生产的产品为一批,但每批产品不得超过50 t。

6.2 出厂检验

出厂检验项目为:外观与性状、粗蛋白质、水分、粗纤维、游离棉酚。

#### 6.3 型式检验

型式检验项目为第3章的所有项目。产品正式生产后,每半年至少进行一次型式检验,但有下列情 况之一时,应进行型式检验:

- a) 产品定型投产时;
- b) 生产工艺、配方或主要原料来源有较大改变,可能影响产品质量时;
- c) 停产3个月以上,重新恢复生产时;
- d) 出厂检验结果与上次型式检验结果有较大差异时;
- e) 饲料行政管理部门提出检验要求时。

GB/T 40154-2021

# 6.4 判定规则

6.4.1 所验项目全部合格,判定为该批次产品合格。

6.4.2 检验结果中有任何指标不符合本标准规定时,可自同批产品中重新加倍取样进行复检。若复检 结果仍不符合本标准规定,则判定该批产品不合格。微生物指标不得复检。

- 6.4.3 质量等级判定原则:
	- a) 综合判定:抽检样品的各项理化指标均同时符合某一等级时,则判定所代表的该批次产品为该 等级;当有任意一项指标低于该等级标准时,则按单项指标最低值所在等级定级。任意一项低 于最低级别标准时,则判定所代表的该批次产品为等外级产品。
	- b) 分项判定:抽检样品某一项(或几项)符合某一等级时,则判定所代表的该批次产品符合该项 (或几项)指标的质量等级。
- 6.4.4 各项指标的极限数值判定按 GB/T 8170 中全数值比较法执行。
- 6.4.5 理化指标检验结果判定的允许误差按 GB/T 18823 规定执行(卫生指标除外)。

# 7 标签、包装、运输、贮存和保质期

7.1 标签

按 GB 10648 的规定执行。

7.2 包装

包装材料应清洁、卫生,并能防污染、防潮湿、防泄漏。

7.3 运输

运输工具应清洁、卫生、防暴晒、防雨淋,不得与有毒有害的物质混装混运。

7.4 贮存

贮存干通风、干燥、防暴晒、防雨淋、有防虫、防鼠设施,不得与有毒有害物质混储。

7.5 保质期

符合规定的运输和贮存条件下,以产品标签标注为准。

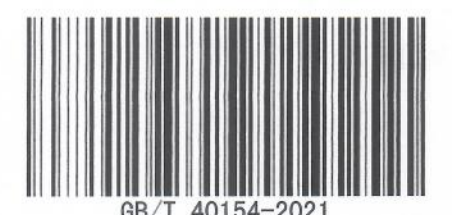

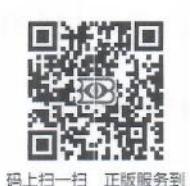

版权专有 侵权必究 书号:155066 · 1-67375 定价: 14.00 元